# **CoCoA-5 - Support #187**

# **CoCoA-5 (partial) releases: make the process simpler**

13 Jun 2012 17:32 - Anna Maria Bigatti

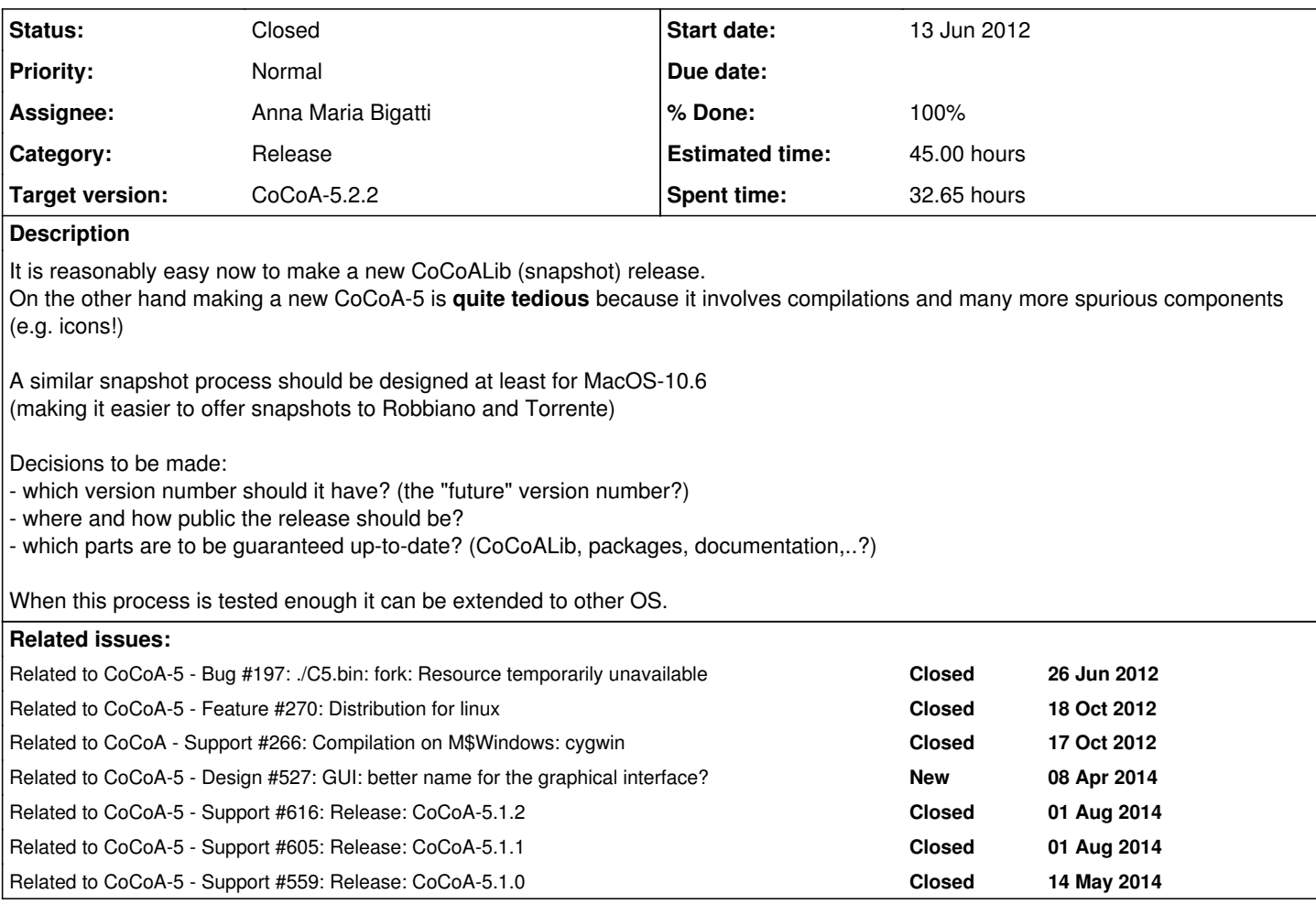

# **History**

# **#1 - 15 Jun 2012 16:53 - John Abbott**

I believe the Linux kernel uses odd/even version numbers to distinguish between public releases and interim versions. Anyway, we could use such a simple technique (though it does require some discipline on our part).

I suppose the odd/even distinction should apply to the third number in the full version triple.

# **#2 - 25 Jun 2012 12:38 - Anna Maria Bigatti**

*- Assignee set to Anna Maria Bigatti*

I've created on my computer a "snapshot" directory for the "current cvs snapshot" where I should compile (and also get the packages from?)

About the Mac GUI: I still have the problems about how to create a proper application bundle

- where and how to set the icons

- where and how to set the manual

maybe these links can be useful:

<http://stackoverflow.com/questions/1596945/building-osx-app-bundle>

<http://qt-project.org/doc/qt-5.0/appicon.html>-- Setting the Application Icon (not enough)

<http://hasseg.org/stuff/assignIconScript/assignIcon>-- bash script (not tried

<http://hintsforums.macworld.com/showthread.php?t=70769> -- command line

## **#3 - 26 Jun 2012 11:24 - Anna Maria Bigatti**

I have the first "complete" version of **cocoa5-cvs-snapshot**.

- It assumes the cvs copy in my "0.99/snapshot" directory is up-to-date.
- It copies packages and CoCoAManual directories into the MacCoCoA app directory (with the spurious CVS directories, a little tedious, but fixable)
- Makes a tgz of the MacCoCoA app directory (it seems that tgz preserves the icon... hard to believe)
- Prints the command line to send the tgz to the web site (does not send it automatically to prevent human errors..)

### **#4 - 28 Jun 2012 19:27 - Anna Maria Bigatti**

*- % Done changed from 0 to 30*

added to script generation of pre-release for cocoa-5.0.3 for Mac emacs (and made pre-release)

### **#5 - 29 Jun 2012 11:09 - Anna Maria Bigatti**

Problem for the GUI release: even though it works reasonably well, there is a bug related to the fact that (by default) **GMP is not thread-safe** so the official GUI has to be linked to a GMP compiled with --flag??? Does it have to be compiled or just linked?

This is an example showing the bug: ??????? (cannot find it, it's in my mail somewhere......)

#### **#6 - 05 Jul 2012 10:41 - Anna Maria Bigatti**

*- Status changed from New to In Progress*

## **#7 - 31 Jul 2012 16:53 - Anna Maria Bigatti**

Instructions: The first time create a cvs "snapshot" directory:

```
  cd <my-dir>
  bash
  mkdir snapshot
  cd snapshot
  export CVSROOT=:ext:bigatti@www.dima.unige.it:/Volumes/Home_1/cocoa/cvs-repository
  cvs checkout CoCoALib-0.99
```
### following times you just need to update it.

```
  cd CoCoALib-0.99
  ./configure <my-params>
make -13
```
Then (the first time fix the dir names in the script)

```
  ~/shell-scripts/cocoa5-cvs-snapshot
```
This compiles and makes the tgz. Then read the instructions it prints.

The first time you also need to update the download web page. (The following time the date is set automatically)

## **#8 - 02 Aug 2012 14:27 - Anna Maria Bigatti**

*- Target version set to CoCoA-5.0.3*

*- % Done changed from 30 to 40*

Prototype working for the textual version on linux. I had some problems compiling with Normaliz (for OPENMP, which I had to disable by hand).

Needs cleaning and merging (as much as possible) with the Mac script.

Now it is in principle downloadable from the website, but there are still "virtual-server" (already met) problems with file sharing which I asked Alessandro Cartatone to investigate.... and solve for me ;-)

#### **#9 - 02 Aug 2012 14:39 - Anna Maria Bigatti**

*- Estimated time changed from 5.00 h to 15.00 h*

## **#10 - 02 Aug 2012 16:07 - Anna Maria Bigatti**

Prototype for gui on linux done. Snapshot is online but still "server-invisible"

#### **#11 - 14 Nov 2012 11:38 - Anna Maria Bigatti**

*- Target version changed from CoCoA-5.0.3 to CoCoA-5.0.9*

#### **#12 - 15 May 2013 20:01 - Anna Maria Bigatti**

Now that I can compile cocoa on windows, I added some indications in script cocoa5-cvs-snapshot to help making the snapshot.

Fixed make-c5makefile.sh so that it deals with "-L" flag (John had fixed passing boost libs, but make-c5makefile.sh did not deal with the flag correctly)

## **#13 - 25 Mar 2014 17:41 - John Abbott**

*- Target version changed from CoCoA-5.0.9 to CoCoA-5.1.0 Easter14*

## **#14 - 09 Apr 2014 17:36 - John Abbott**

*- Target version changed from CoCoA-5.1.0 Easter14 to CoCoA-5.1.1 Seoul14*

## **#15 - 07 May 2014 18:17 - Anna Maria Bigatti**

I've been cleaning up my scripts and insterted them in CVS. ... as usual it is difficult to make things easy! I have found the Mac command line to set an icon: now MacCoCoA.app dir is created from scratch automatically.

Currently fighting with making Emacs configuration easy.

## **#16 - 08 May 2014 17:51 - Anna Maria Bigatti**

I've been cleaning up my scripts and insterted them in CVS. ... as usual it is difficult to make things easy! I have found the Mac command line to set an icon: now MacCoCoA.app dir is created from scratch automatically.

Currently fighting with making Emacs configuration easy.

# **#17 - 08 May 2014 17:53 - Anna Maria Bigatti**

*- % Done changed from 40 to 70*

works on mac and linux. On linux also deals automatically with 32/64 bit binaries

## **#18 - 11 Sep 2014 17:47 - John Abbott**

*- Target version changed from CoCoA-5.1.1 Seoul14 to CoCoA-5.1.2 summer 2015*

#### **#19 - 05 Aug 2015 16:10 - Anna Maria Bigatti**

Anna Maria Bigatti wrote:

works on mac and linux. On linux also deals automatically with 32/64 bit binaries

simplifying the scripts (making a file with common functions and version number to be "source"d) Hoping to make it work on windows too (but I need to install pdflatex on cygwin...)

## **#20 - 05 Aug 2015 16:10 - Anna Maria Bigatti**

*- Estimated time changed from 15.00 h to 45.00 h*

## **#21 - 06 Aug 2015 11:01 - Anna Maria Bigatti**

*- Target version changed from CoCoA-5.1.2 summer 2015 to CoCoA-5.1.3/4 Jan 2016*

## **#22 - 13 Aug 2015 16:02 - John Abbott**

Why do you need pdflatex on cygwin?

I was thinking that the easy way to make a release would be effectively:

- make veryclean
- make dependencies
- make doc

Then make a tar-gz of the subtree, and use that to compile on other platforms. This way you should need txt2tags and pdflatex only on one "master" machine. There is a minor problem with make dependencies since we want the *internal* dependencies but not the external ones.

## **#23 - 15 Aug 2015 16:25 - John Abbott**

After speaking to Anna about my last comment, I have changed my mind.

She is the one who normally compiles releases, and prefers to work with sources obtained directly from the CVS archive; since CVS does not contain the "compiled" documentation, my proposed solution does not work.

It also occurred to me that should anyone wish to develop CoCoALib/CoCoA in a Cygwin environment then it is best for them if everything works correctly (assuming pdflatex can be found for cygwin).

## **#24 - 23 Mar 2016 10:41 - Anna Maria Bigatti**

- *Target version changed from CoCoA-5.1.3/4 Jan 2016 to CoCoA-5.2.0 spring 2017*
- *% Done changed from 70 to 80*

Some improvements: version for cocoa-5 is now automatic. Partial releases will have odd version numbers. Scripts in dir CoCoA-5/release-files are fairly complete (linux requires 64 and 32 bit compilations, win still requires some hand copying)

## **#25 - 29 Apr 2017 08:28 - Anna Maria Bigatti**

*- Target version changed from CoCoA-5.2.0 spring 2017 to CoCoA-5.2.2*

Decision: corresponding CoCoALib versions will end with "0"

Still missing: release script for windows.

# **#26 - 16 Jan 2018 15:35 - Anna Maria Bigatti**

- *Status changed from In Progress to Closed*
- *% Done changed from 80 to 100*

Improved instructions and release file for windows (just works for me, but that's enough)

Now the most tedious part is keeping the external libraries up to date. Apart from that the process is now reasonably simple.